# **M2EXPRESS AE102**

 **User's Manual** 

 **Bear Technologies www.beartech.com.tw** 

# **Section 1 : Introduction**

# **1. Product Feature**

Test PCI EXPRESS M.2 Slot (Key A/E)

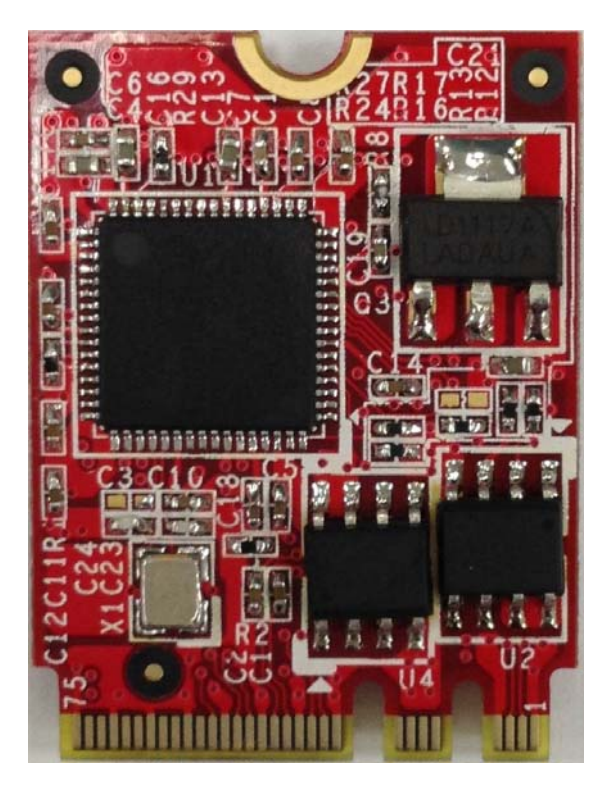

# **2. Accessories**

M2EXPRESS AE102 test card \* 1

# **Section 2 : Common Program Syntax**

## **2-1> Filename: PCI-XP.COM**

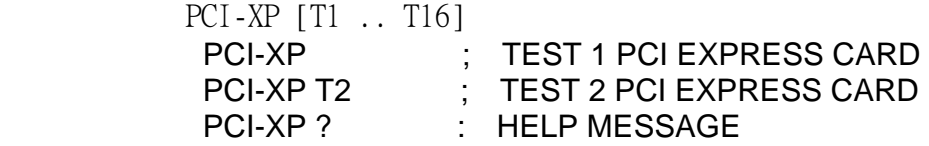

### **2-2> Filename: USBT.COM**

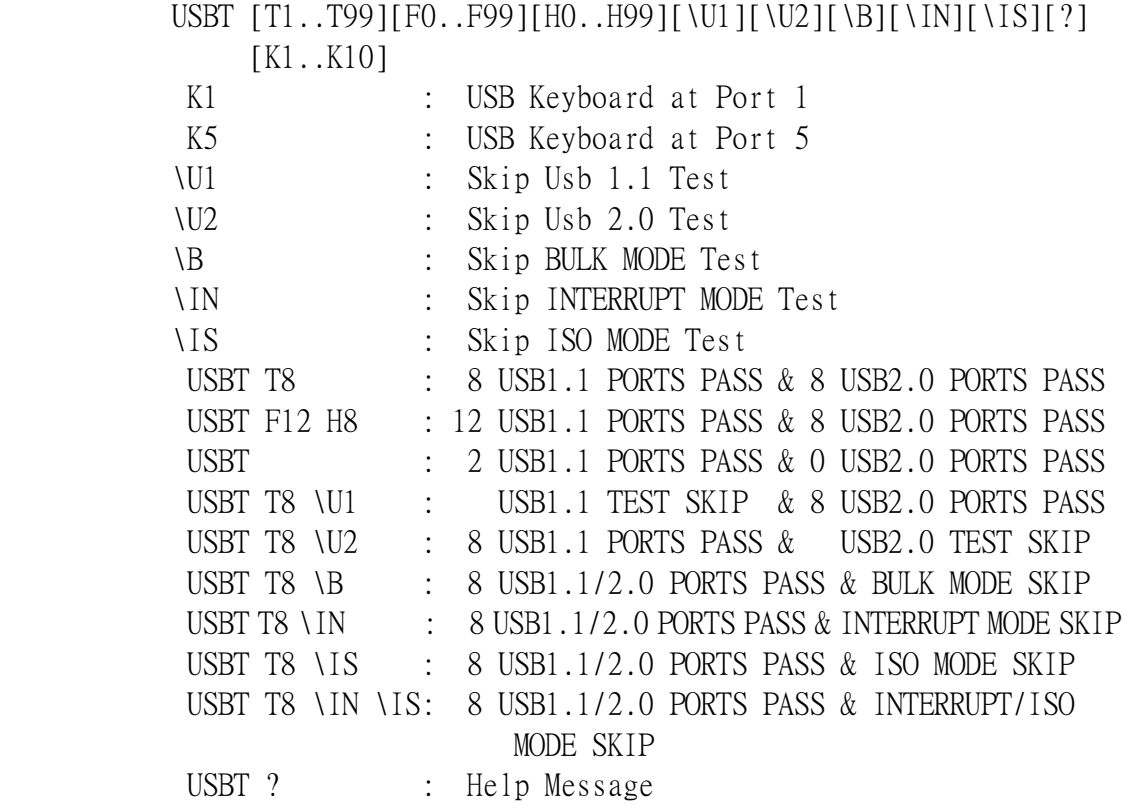

# **2-2.1> Usbt.com Error Message:**

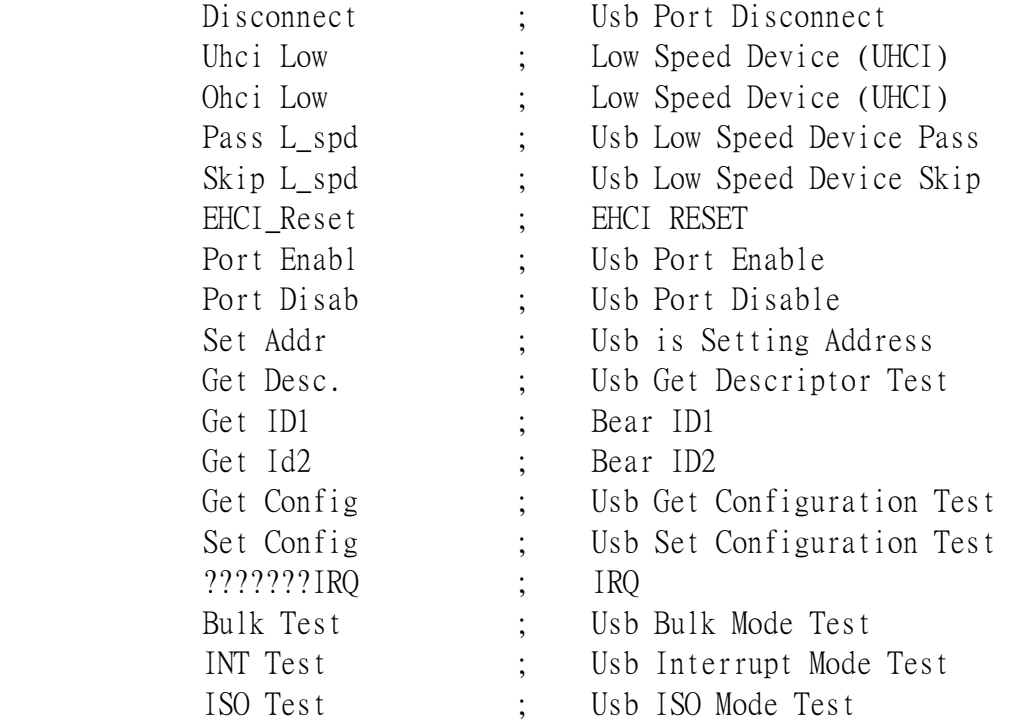

#### **2-3> PCI-XP.COM Screenshot**

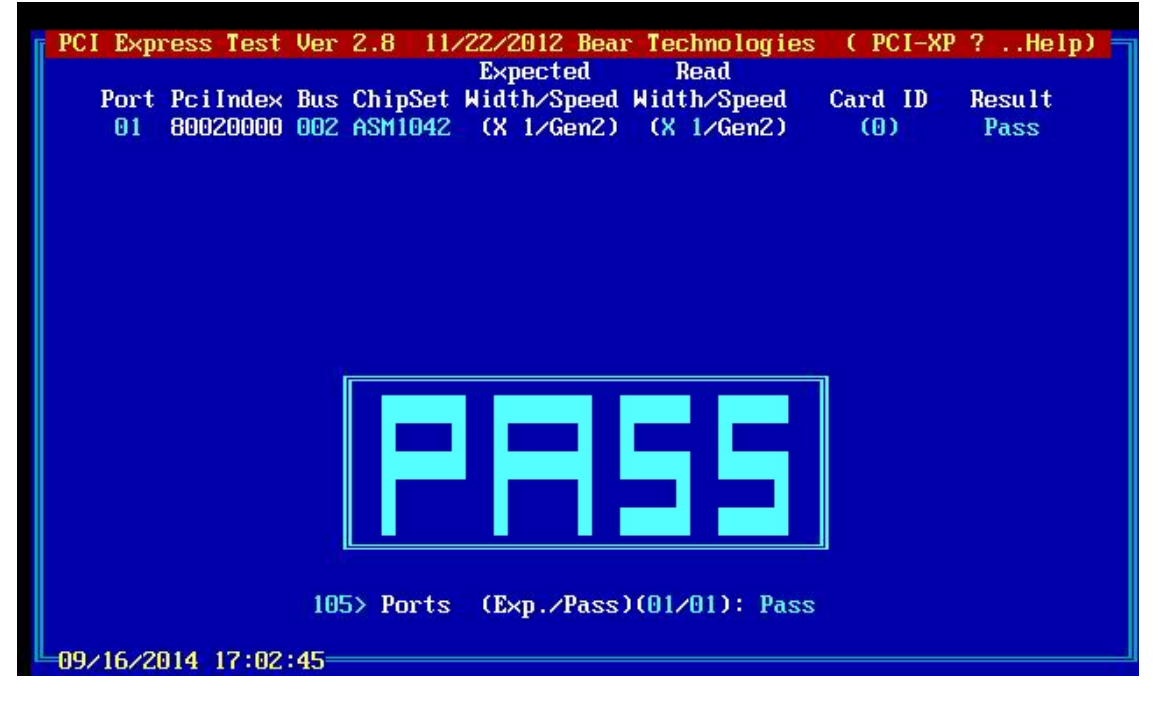

#### **2-4> USBT.COM Screenshot**

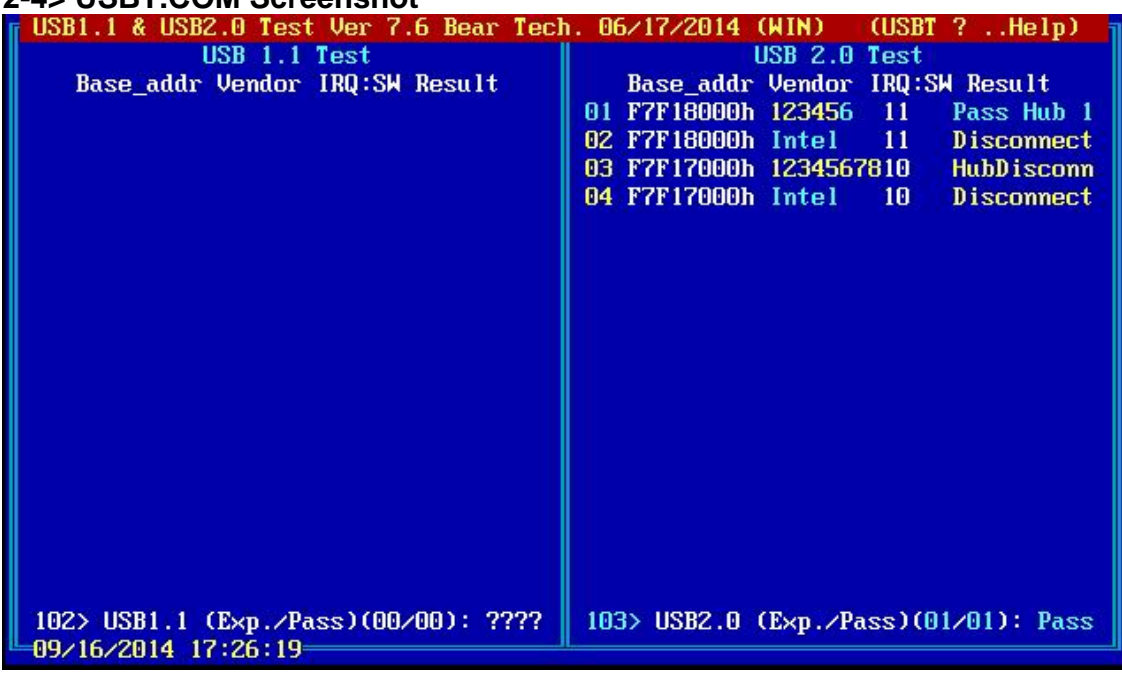

# **Section 3 : Testing Principle**

### **A. Fuction:**

- **1.** PCI express 1x , USB 1.1 ,USB 2.0 real test.
	- A. To wake use of PCI express TO USB Bridge capabillity by Asmedia ASM1042.
	- B. Using Asmedia ASM1051 to transmission data realistically
- **2.** The test signal as follow: 3.3V , RX+/-, TX+/-, USBD+ , USBD- , REFCLK+/- .

### **B. Compatibility:**

**1.** The mother board with PCI Express M.2 Card **.** 

### **C. Efficiency and Completeness:**

- **1.** Only requires one test program ( PCI-XP.COM ? Help Message ) to complete the 1~17 PCI Express slots and the process only test 1 second
- 2. Only require one test program ( USBT.COM ? Help Message ) to complete the usb  $1.1 \&$  usb  $2.0$

### **D. Operating Procedure:**

- **1.** Connect test card to PCI EXPRESS M.2 Slot
- **2.** Boot up the system to DOS platform
- **3.** Execute **PCI-XP.COM & USBT.COM**

**Program updates and product related information can be viewed and downloaded at :**  http://www.beartech.com.tw Bear Technologies TEL : (02)2649-9000